## Plant UML With Citations

## **R Markdown**

This is a very simple implementation of a plantuml in an Rmarkdown page<http://rmarkdown.rstudio.com><sup>[\(1\)](#page-2-0)</sup>. In R-markdown you would normally cite with a syntax line [@reference]. In order to cite within the graphics we are exporting the graphics as latex and citing using latex. That means you cite using either \cite{reference} or \citep{reference}. we are using natbib which means we use \citep. Using [@reference] still works (not all configuration is set)<sup>[\(3\)](#page-2-1)</sup>.

## **Example UML**

The example below is a very simply UML diagram. It is exported as an image, as per normal and contains no reference citation.

```
# create the uml as a variable and plot it
plot(
plantuml (
 '"Goofy" As Goofy -> MickeyMouse: calls
  Goofy <-- MickeyMouse: responds
  '),
  vertor=T
)
```
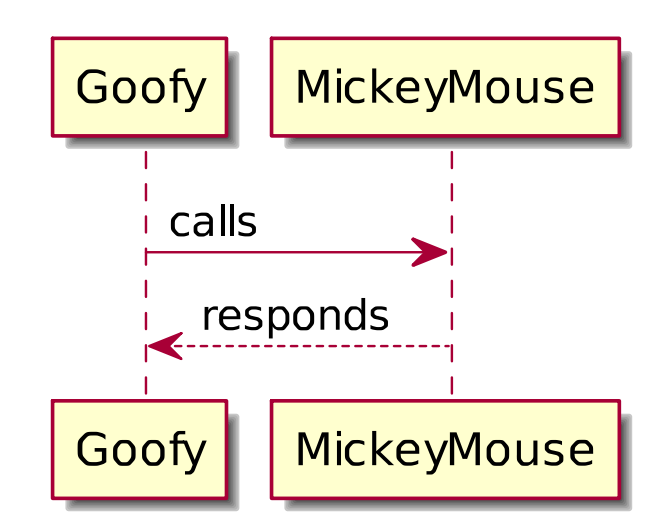

We want to add a reference wihin labels and nodes. We need to escape the backslashes in the code to ensure they are not mis-interpreted so it becomes \\citep{reference} when within a UML.

```
# create the uml as a variable including citation with \\citep{} and save it to latex temp file
plot(
 plantuml (
  "Goofy \\citep{R-rmarkdown}" As Goofy -> MickeyMouse: calls
  Goofy <-- MickeyMouse: responds \\citep{R-base}
  '),
 vertor=T,
  file = "myNewUml.latex"
\lambda# Read the temp file back in
latex <- read_file("myNewUml.latex")
# Remove the useless header!
latex <- gsub("\\\\\\\\cite", "\\\\cite", latex)
l <- substr(latex,regexpr("(definecolor)", latex)-3, regexpr("(end.document})", latex)-3)
#tools::parseLatex(l)
cat(l)
```
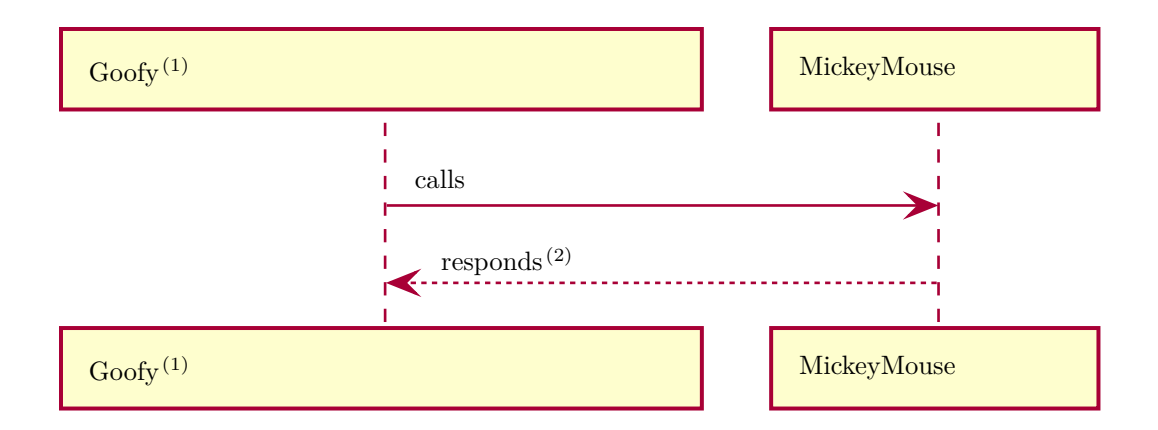

## **References**

- <span id="page-2-0"></span>[1] JJ Allaire, Yihui Xie, Jonathan McPherson, Javier Luraschi, Kevin Ushey, Aron Atkins, Hadley Wickham, Joe Cheng, Winston Chang, and Richard Iannone. *rmarkdown: Dynamic Documents for R*, 2019. URL [https://CRAN.R-project.org/package=rmarkdown.](https://CRAN.R-project.org/package=rmarkdown) R package version 1.12.
- <span id="page-2-2"></span>[2] R Core Team. *R: A Language and Environment for Statistical Computing*. R Foundation for Statistical Computing, Vienna, Austria, 2019. URL [https://www.R-project.org/.](https://www.R-project.org/)
- <span id="page-2-1"></span>[3] Yihui Xie. *knitr: A General-Purpose Package for Dynamic Report Generation in R*, 2019. URL [https://CRAN.R-project.org/package=knitr.](https://CRAN.R-project.org/package=knitr) R package version 1.22.